# Graphics Systems and Models

Tom Kelliher, CS 320

Feb. 2, 2011

# 1 Administrivia

### Announcements

### Assignment

Read 2.1–4.

### From Last Time

#### **Outline**

- 1. CG Applications.
- 2. Graphics Systems Components.
- 3. Objects and Images.
- 4. Vision.
- 5. Pinhole and Synthetic Cameras.
- 6. Graphics Pipeline.

#### Coming Up

OpenGL introduction lab.

# 2 CG Applications

- 1. Entertainment: Lord of the Rings, Star Wars.
	- (a) Not real-time: can use model-render paradigm.
	- (b) Lots of off-line compute cycles. Good physics.
	- (c) High quality results.
- 2. Games: Quake, etc.
	- (a) Real-time, interactive.
	- (b) Lots of on-line compute cycles.
	- (c) Procedural physics: fast, not too accurate. Real physics: lots of compute cycles (slow), accurate.
- 3. Simulation: Well, a surgical simulation is "like" a game.

## 3 Graphics System Components

Frame buffer attributes:

- 1. Unit: picture element (pixel).
- 2. Discretization process (rasterization): geometry info to raster (array or line of pixels).
- 3. Depth: 1, 8, 16, 24 bits.
- 4. Resolution:  $640 \times 480, 800 \times 600, 1024 \times 768,$  etc.

Aspect ratio.

## 4 Objects and Images

1. In any visualization process, painting, photography, etc., there are two key elements: object and viewer.

Object exists independently.

Its image is dependent upon view and other things such as light.

2. In CG, an image is composed of "polys" — usually triangles.

### 5 Vision

1. Human vision: rods (night) and cones (day).

Visual acuity: resolution.

Three types of cones, each most sensitive to a particular light frequency (blue, green, yellow).

Response is non-linear for one type of cone and non-uniform between cones.

2. CG uses three color system of linear combinations of monochromatic red, green, blue.

### 6 Pinhole and Synthetic Cameras

Consider the projection of an object of height h onto the focal plane of a pinhole camera:

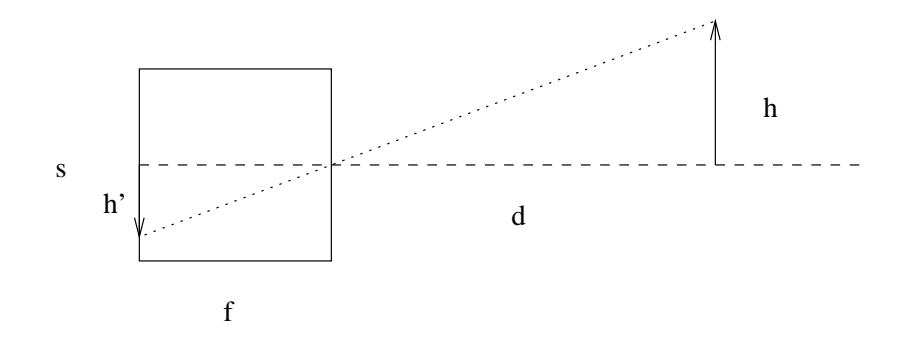

- 1. What's the height of the image  $(h')$ ?
- 2. What's the angle of the field of view?
- 3. Depth of field.
- 4. CG's synthetic camera adds a clipping rectangle to this basic set-up.
- 5. Independence of objects and camera.

# 7 Graphics Pipeline

- 1. 3-D points represented by four element vectors.
- 2. Transformations applied by multiplications by series of  $4 \times 4$  matrices.
- 3. Stages:
	- (a) Transformer: rotate, shift, scale. Convert world coordinates to window coordinates.
	- (b) Clipper.
	- (c) Projector: 3-D to 2-D. Ortho, perspective views.
	- (d) Rasterizer.